## **Politica del usuario de Study-J**

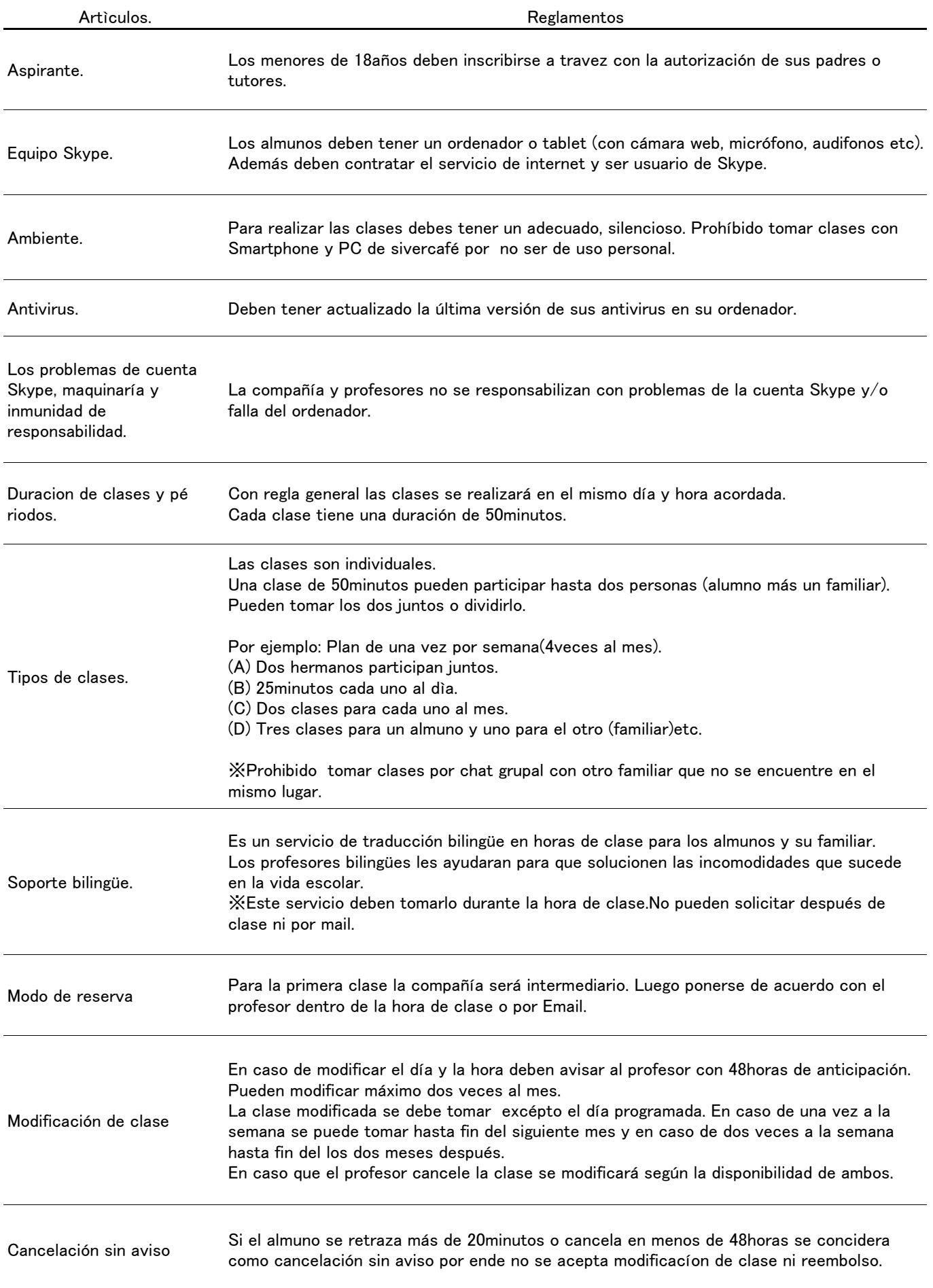

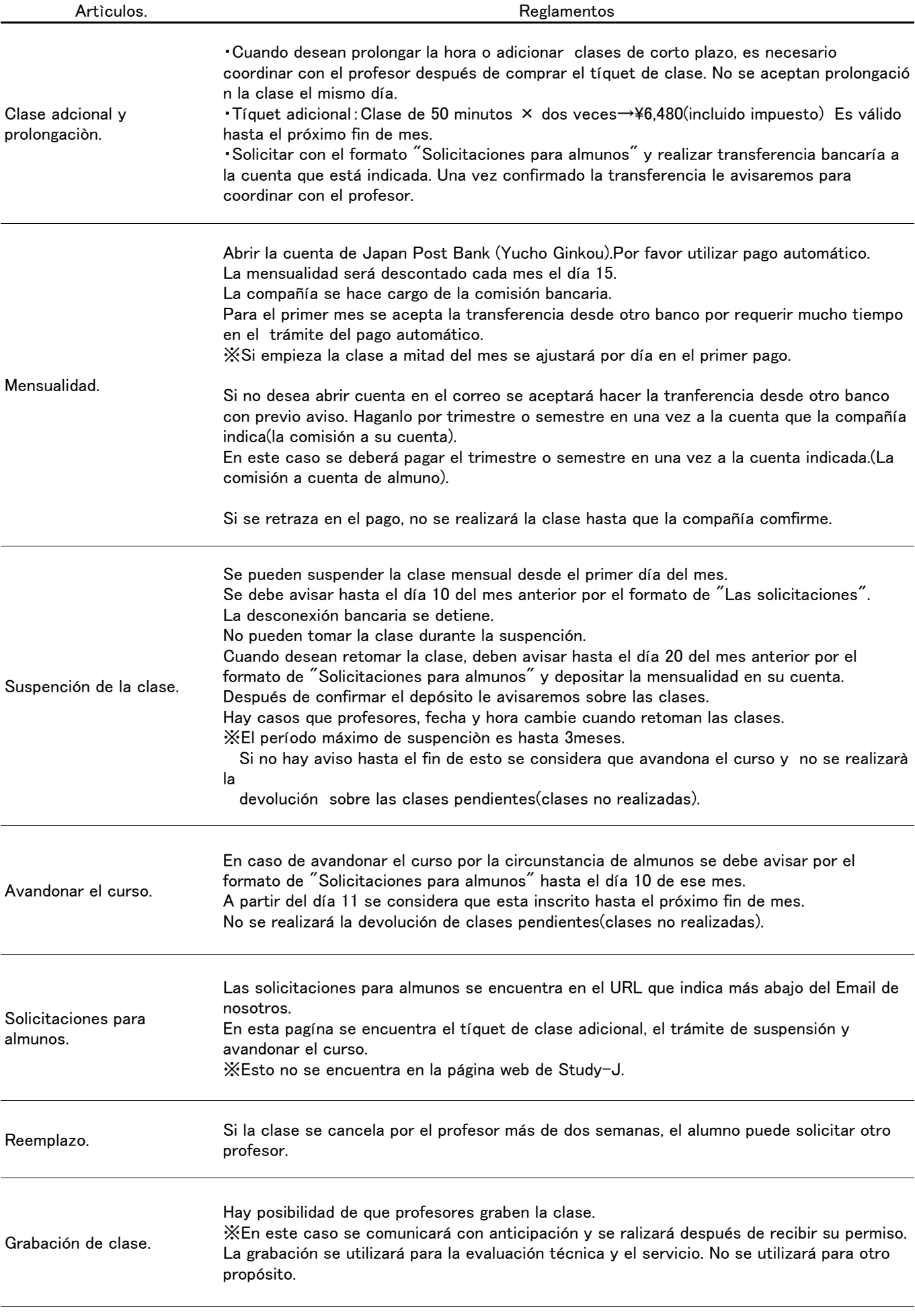

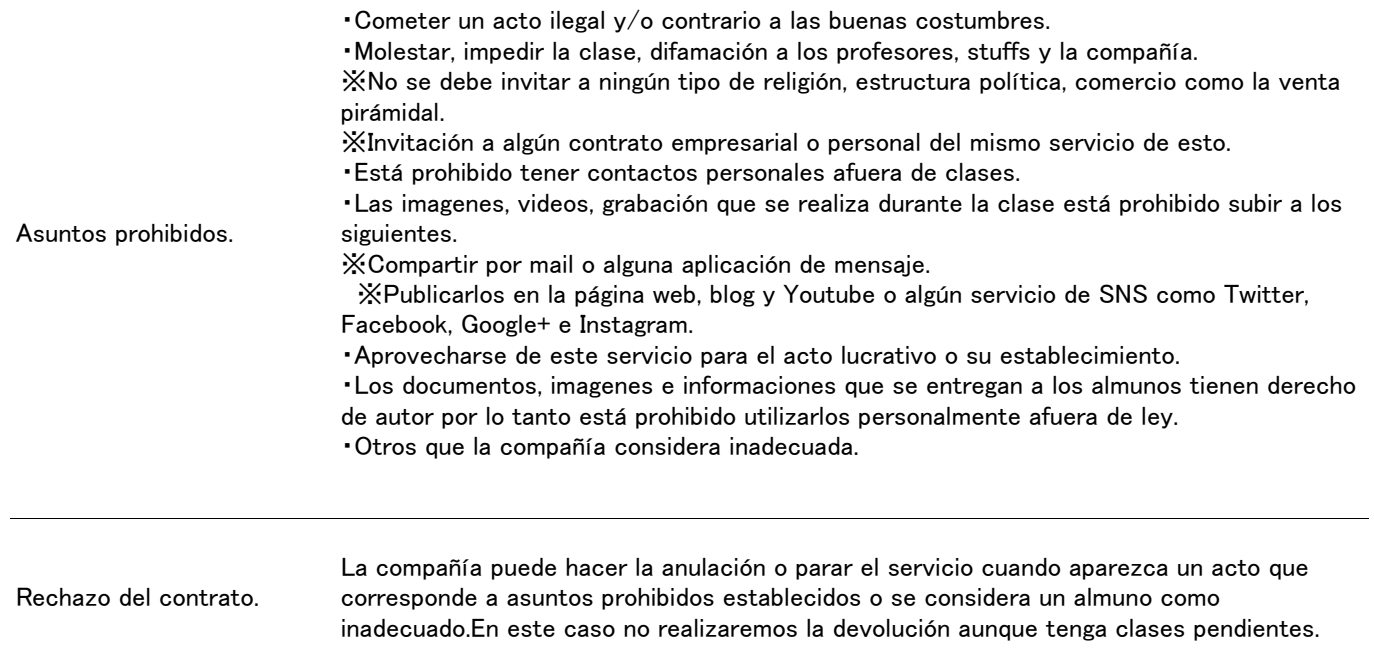